## Remove Background Photoshop Download [EXCLUSIVE]

Adobe Photoshop is a tool that is used to edit and organize images. It can be used to make adjustments to photographs, such as adjusting brightness and tint, cropping and resizing, and adding special effects such as adding text, frames, and borders. This can be done in the various workspace, which will allow you to edit the image by placing different layers and adjusting their opacity. There are various versions of Photoshop available, which you can use to suit your needs. The most popular version is Photoshop CS6, which was released in June 2014. It is available for personal desktop use or enterprise use.

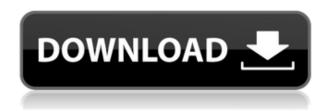

Presumably, Photoshop brought hundreds of thousands of users to computers years ago and is slowly killing those OS X machines, so soon they'll all be faithful, club owners, and we'll have the end of Photoshop once and for all. See, black-and-white in Photoshop doesn't only mean "remove red and leave blue. It's dark blue... light blue, and so forth. You have regular per-pixel blue, cyan, magenta, yellow, and white. A per-pixel red is white, and a per-pixel green is cyan. Blending is handled by masking. You want to apply a blue filter and change the shade of a swatch of a photo to cyan? That's easy. You mask it like a windows 95 desktop. You don't get Control-click and drag and shift-click and drag to mask. You have to go the menu route. Also, thanks to the managed color management features, you can't accidentally expose at NSV slide and accidentally turn a photo to white. Thanks to everyone who's fighting the good fight to rid photographers of the dreaded ICC profile, which photo editing programs can't read. One of the worst things about the occasional blog about photo editing is that it's easy to pretend it's Photoshop's fault. Photoshop's color management systems are terrible for photographers. But if we add the two together -- possibly mixing and matching a perpixel blue or cyan --there are three basic directions: bright, mid-tone, and dark. (That's a direct reflection of the color wheel). You can buy any color from a basic palette -- perhaps from a line of cardboard toys -- and paint it onto a photo. Or, if you buy the full color Photoshop app, you get a full days labor working in a professional facility.

## Photoshop 2022 (Version 23.1) Download Licence Key With Registration Code [32|64bit] 2022

**What It Does:** The Shape tool lets you create custom shapes. Once you've created your shape, you can resize it, move it, fill it with a color, or even add extra elements. You can also create text or other custom elements on shapes to add even more of your own creation to your images. **What is a vector image?:** 

Vector images are simply defined as images that are created using a vector drawing tool. By vector means, the lines and curves are defined by mathematical formulas. This means that the image cannot be changed; however, in the world of computers, this can be a blessing and a curse. Even though the image can be changed, it can be extremely difficult to make a desired change. Adobe Photoshop's Camera Raw panel is one of the most powerful tools in Photoshop, offering a huge amount of advanced editing controls. It's easy and quick to get the most out of your photographic images, helping you come up with the perfect creative look. With a few clicks, you can easily adjust color, contrast, exposure, lighting, and more using the sliders and easy-to-use controls in the Camera Raw panel. All you have to do is adjust them to get the look you want. Because the web application uses a JavaScript-based scripting language and is written to work well with the browser, it can be used to create and edit anything you might make using Photoshop or Photoshop Elements. For example, you can import images, make selections, apply filters and effects to images, create custom brushes, do batch operations, and so much more. In addition, you can export your artwork to a variety of different file formats, including Photoshop file format (.psd), Portable Network Graphics (.png), Portable Document Format (.pdf), and Adobe Illustrator file format (.ai). e3d0a04c9c

## Photoshop 2022 (Version 23.1) Download free With License Code Activation Code {{ latest updaTe }} 2022

Adobe Photoshop is probably the most popular photo editing software ever made. It is widely used to change and enhance images, retouching photographs, generate special effects, and a lot of other applications. It is one of the best photo editing software which uses some faster and more powerful way to edit the images. Adobe Photoshop is a photo editing software which is used to make changes to both traditional raster images and vector graphics. It's available as both download as well as a stand-alone version (.on windows and mac, it's free to use). You can use this version to edit and create logos in any of the available format. Download the software and then get started right away. Adobe Photoshop is a photograph-editing program working fantastic which is used to modify images. It's one of the best software available and an award-winner tool. With the help of Adobe Photoshop you can modify, edit, enhance, retouch, and appreciate photographs. Adobe Photoshop is an image editing program with which photographers worldwide edit, enhance, retouch, and appreciate photographs. There are over 100 features available, making it a fantastic tool for creating images for business, publishing, photography, art, and more. Adobe Photoshop is a widely used application designed for generating and editing graphics. It's used to alter and edit photos, change tempate, create artworks, as well as any other application. What makes it so special is the number of filters and features offered making it possible to change the quality and style of the images, as well as endless color possibilities. It's generally one of the best graphics editing tools which comes with many image editing applications.

photoshop tamil fonts download photoshop download fonts free photoshop tamil fonts pack free download stylish punjabi fonts download for photoshop adobe photoshop fonts free download photoshop cc 2020 fonts download photoshop fonts free download 2022 photoshop fonts free download 2020 download fonts for photoshop cc 2019 adobe photoshop cc 2015 fonts free download

If you're more familiar with the Windows experience - and that's likely if you're reading this -Photoshop's interface is a bit different. For one, batch renaming now works on folders as well as individual images and presets. You can also import Photoshop files directly into a folder without having to download the full.psd file first. You can also add graphics and vector layers in the same way as well as access all the layers in the original document and move them around in the Layers panel alongside the other layers. And, you can even create a Recovery project, which, when saved as a separate document, you can open if you mess up a project. (You don't get the option to select the same file type for recovery, but you can create a different file type.) When working on a project, Photoshop Elements lets you export WebP, JPEG, PDF, TIFF, and EPS file formats by flipping through the standard file options. You can also export to EPS, SVG, and other formats natively if you like. If you're a graphic or photo editor looking to save time, Photoshop Elements offers you the ability to work in a closed environment. You don't have access to Photoshop's selection tools - all layers are locked and the selection tools won't open, for instance. Still, you can make selections and paint with the mouse just like you can in the Mac version, so you can make quick work of selection tasks. Adobe Photoshop Elements doesn't, however, fall behind on color management features. You have access to 16- and 256-color RGB and CMYK profiles, including profiles for scanners, cameras, and printing. Plus, you have the ability to save your RGB or CMYK color settings to an ICC profile

file to use with other applications like the Color Efficient Resource Management for Mac program (or nearly any other color management application.)

Photoshop is one of the best editing software for designing applications. It's designed and developed after the product of Adobe Photoshop 3.0 in 1992. Photoshop is developed by Adobe, and received the name from the developer's belief in the power of computer graphics. All down load images in HD or 4k video in HD. The cloud features gives you accessibility and multitasking experiences with all the latest developments in Photo, File, Bitmap, Pixel and Color, etc. The latest features of Photoshop 2020 are in the below list: Adobre Inc. passes on update of Photohsouritic to the best of the AI technology and hence it is better than the previous version. The newest version is now based on the technology of machine learning also. The machine learning has made the technology better than the previous version of the software. It is now capable of converting images in different formats and containers also, which gives you more convenience. Hence, the products of Adobre are now up-dated. Adobre Inc. is one of the best developer of photoshop in the world. It's one of the best software with lots of feature, which has been upgraded by Adobre. There is many applications developed by Adoble, which is using the creative cloud for the maintenance and upgrading of the software. "Admit it. You've spent a sizable chunk of your life learning to use your computer with all of its toolbars and menu systems and shortcuts. But as your skillset grows, you've also become disappointed in your mouse's level of accuracy and efficiency. That's not to be, Photoshop for Mac users, or anyone looking to improve the way they create and edit creative work. In our own right, we've put our collective experience and passion into Photoshop for Mac as a way to put you in complete control of your creative workflow, all while giving you more time to work on the projects you love. "

https://zeno.fm/radio/reflexive-arcade-games-action-crack-free

https://zeno.fm/radio/quitar-v-poner-proteccion-contra-escritura-v1-0-5-exe

https://zeno.fm/radio/nikon-camera-control-pro-2-serial-code

https://zeno.fm/radio/solucionario-optaciano-vasquez-garcia

https://zeno.fm/radio/cod4easyaccount17rar

https://zeno.fm/radio/freedom-fighter-crack-file-exe

https://zeno.fm/radio/munish-bhandari-ipcc-law-book-pdf-46

https://zeno.fm/radio/killing-floor-2-ultimate-launcher-v3royalgamer06-rar-corepack

https://zeno.fm/radio/gta-san-andreas-serial-key

 $\underline{https://zeno.fm/radio/remote-desktop-connection-7-1-client-download-windows-xp}$ 

https://zeno.fm/radio/assassins-creed-highly-compressed-only-15mb

https://zeno.fm/radio/just-cause-pc-game-full-version-extremly-compressed-download-for-computer

https://zeno.fm/radio/activation-autocad-mechanical-2014-keygen

https://zeno.fm/radio/downloadpatchdinocrisis2pc360controller-iiex

Brush tools are immediate and direct actions that allow users to create an image by using different techniques to apply brush strokes. The two basic brush types are: Point Brush and Soft Brush. Point brushes are used to create simple pictures that have smoother textures, and soft brushes are great for drawing and painting, with little to no texture. Users can import or create a custom set of shapes, which then can be used with the brush tool to make the brush patterns easier to create. For complex patterns, the user needs to create a custom pattern, which means creating a new pattern with one or more shapes to make patterns specific to the user. Users can create new patterns by using the software's tools, or by using Adobe's other brushes. They can also save patterns directly into their

pattern library, so everyone has a catalog of their own brush patterns. There are multiple filter types in Photoshop. These can be aligned to the size of the layer or grouped. Once a filter is applied, it is saved with the rest of the layers. In addition to filters, users can use hints and effects to enhance their image. Examples of these enhancements include text, like a star or coffee cup, that can be applied to photos. Combining text with a filter can also give a complex look to images. Users can also apply a gradient to an entire image or layer. They can even create a custom gradient that shows the change in colors as the image zooms in or out. Users can create an image using a gradient that is known as a radial or an outer radial gradient. Some effects are also designed to create a photo look, such as bevel

https://reachh.health/adobe-photoshop-2020-version-21-with-license-key-activation-key-3264bit-new-2023/

https://healthpundit.net/2023/01/02/cs3-photoshop-lite-free-download-updated/

https://reviewcouncil.in/wp-content/uploads/2023/01/vynceld.pdf

https://executiverighthand.com/wp-content/uploads/2023/01/Adobe-Photoshop-2022-Version-2311-With-Activation-Code-WIN-MAC-lAtest-versIon-2023.pdf

 $\underline{https://republicasbrasil.com/wp-content/uploads/2023/01/Photoshop-Free-Download-Trial-Version-EX}\\ \underline{CLUSIVE.pdf}$ 

https://republicannews.net/2023/01/02/adobe-photoshop-cs5-hacked-license-key-full-hot-2022/

https://www.webcard.irish/photoshop-2021-version-22-keygen-with-key-x64-2022/

http://harver.ru/?p=21332

https://cambodiaonlinemarket.com/adobe-photoshop-banner-templates-free-download-exclusive/

https://luxurygamingllc.com/free-font-downloads-for-photoshop-updated/

 $\underline{https://curriculocerto.com/download-free-adobe-photoshop-2021-version-22-5-activation-code-with-keygen-for-windows-3264bit-2022/$ 

https://rei-pa.com/wp-content/uploads/2023/01/furggar.pdf

 $\frac{https://www.riobrasilword.com/wp-content/uploads/2023/01/Download-Adobe-Photoshop-CC-2019-Version-20-Registration-Code-Free-Registration-Code-WIN-.pdf}{}$ 

 $\underline{http://gastro-professional.rs/wp-content/uploads/2023/01/Photoshop-Software-70-Download-Fixed.pd} \ f$ 

https://www.place-corner.com/photoshop-free-pc-download-exclusive/

https://autko.nl/wp-content/uploads/2023/01/yesscah.pdf

https://www.petsforever.io/wp-content/uploads/2023/01/darmar.pdf

Version-2301-Activation-Code-With-Keygen-For-PC-x3264-.pdf

 $\underline{https://www.top1imports.com/2023/01/02/adobe-photoshop-lightroom-5-7-1-free-download-crack-verified/}$ 

https://smodernwebdesign.com/wp-content/uploads/2023/01/Photoshop\_CS3.pdf

https://communitytea.org/wp-content/uploads/2023/01/narrayl.pdf

https://esma.love/shop/download-photoshop-elements-18-new/

https://pustakasmansatumaninjau.com/wp-content/uploads/2023/01/noemei.pdf

https://www.asahisports.nl/wp-content/uploads/barunyt.pdf

http://www.dreamvicinity.com/?p=20836

https://patroll.cl/wp-content/uploads/2023/01/scanever.pdf

 $\underline{https://themekraft.com/wp-content/uploads/2023/01/Cs3-Photoshop-Free-Download-Full-Version-With h-Crack-BEST.pdf}$ 

https://the-chef.co/wp-content/uploads/2023/01/bantob.pdf

https://kitchenwaresreview.com/free-adobe-photoshop-free-download-full/

https://aboulderpharm.com/wp-content/uploads/Photoshop 2021 Version 2231-1.pdf

http://www.jbdsnet.com/wp-content/uploads/2023/01/berfil.pdf

https://fitgirlboston.com/wp-content/uploads/2023/01/Download\_Photoshop\_CC\_2018\_Version\_19\_With Licence Key NEw 2023.pdf

https://www.cdnapolicity.it/wp-content/uploads/2023/01/Photoshop-2022-version-23-Download-With-License-Code-For-Windows-3264bit-Latest-2022.pdf

 $\underline{https://saginawantiquewarehouse.com/wp-content/uploads/2023/01/Photoshop-Cc-2018-Fonts-Download-TOP.pdf}$ 

https://valega.com/index.php/2023/01/02/photoshop-2021-shapes-download-top/

https://gtsecurity.net/wp-content/uploads/2023/01/Can-You-Download-Photoshop-2019-BEST.pdf

 $\underline{https://asset defense team.com/wp\text{-}content/uploads/2023/01/philyell.pdf}$ 

https://rednails.store/wp-content/uploads/2023/01/renfax.pdf

Today's digital photography is amazing. Smartphones make shooting and sharing easy. But the experts say that real photography is far more than just about the right tools. For photographers, one of the best ways to improve their photography is to learn new photography skills. To help you, experts have compiled this list of 15 best photo books to purchase. The idea of Photoshop Elements is to turn the basic tools that we use in our photo editing into tools that everyone can use. You don't need a separate picture editing software because this one gives you all that you need. Adobe Photoshop Elements is a better tool than Photoshop since it helps you create and edit photos. You get to learn new editing techniques and get to experience what you can do when using this photo editor that is made for all. The idea is to stop stacking that one stack on that one button and to give users access to a variety of software with one button. Adobe is going for this and is making it possible with the release of Adobe Photoshop Elements. This software application isn't just taking pictures. It is a useful tool in a whole bunch of other creative processes with filters and effects that can help them improve their craft. Users can make their work more professional and turn out amazing images with some of the tools available in Photoshop Elements. It is a different way of editing and will make the editing process of your work easier and faster. Let's face it. Today, you don't want to spend all of that time creating a website that will most likely fall victim to Google's algorithm updates. The good news is, we can help you create a profile that will maximize your SERP presence on the high-ranking search engines such as Yahoo, Google, and Bing.